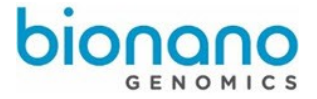

# Guidelines for Interpreting the Bionano Molecule Quality Report

**Important**: The guidelines described herein are based on internal experiences at Bionano Genomics and are provided as-is. The purpose of this technical note is to provide guidelines to customers who want to evaluate the quality of data generated from the Irys® System. For questions, please contact the Technical Support Team at support@bionanogenomics.com.

### Molecule Quality Report (MQR)

The Molecule Quality Report provides a summary report on the molecule quality. The report is generated based on results from a molecule-to-reference alignment. The RefAligner tool aligns Bionano molecules to a given reference and identifies regions of similarity between Bionano molecules and reference. The input includes the molecule BNX file and the reference CMAP file. See the *Molecule Quality Report Output Files* section for more details.

The MQR identifies and outputs the best alignment of each molecule to the reference, provided that the alignment meets the minimum alignment quality criteria.

To determine if the data quality is sufficient to continue data collection and to run *de novo* assembly, the best indicators\* are the following:

- 1) Map rate: What percentage of the Bionano molecules aligns to the reference (meeting minimum alignment quality criteria)?
- 2) Noise parameters: How different are the aligned Bionano molecules when compared to the reference?

**\*** The evaluation of the MQR results is highly dependent on the accuracy and completeness of the given reference and the identity of the sample with the reference. Many sequence assemblies, even at advanced stages, could have a high degree of structural inaccuracy that may compromise the use of the MQR. See the *Interpret Molecule Quality Report Results* section for details.

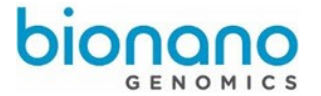

### Run the Molecule Quality Report

- 1. For instructions on performing a MQR in IrysView, see the **IrysView**® [v2.5.1 Software Training Guide,](https://bionanogenomics.com/wp-content/uploads/2017/02/30035-IrysView-Software-Training-Guide.pdf) section 6.18.
- 2. The recommended default MQR alignment parameters for human samples in IrysView v2.5.1 are the following:

-nosplit 2 -BestRef 1 -biaswt 0 -Mfast 0 -FP 1.5 -FN 0.15 -sf 0.2 -sd 0.0 -A 5 -outlier 1e-3 -outlierMax 40 endoutlier 1e-4 -S -1000 -sr 0.03 -se 0.2 -MaxSF 0.25 -MaxSE 0.5 -resbias 4 64 -maxmem 64 -M 3 3 minlen 150 -T 1e-11 -maxthreads 32 -hashgen 5 3 2.4 1.5 0.05 5.0 1 1 3 -hash -hashdelta 10 -hashoffset 1 -hashmaxmem 64 -insertThreads 4 -maptype 0 -PVres 2 -PVendoutlier -AlignRes 2.0 -rres 0.9 resEstimate -ScanScaling 2 -RepeatMask 5 0.01 -RepeatRec 0.7 0.6 1.4 -maxEnd 50 –usecolor 1 -stdout – stderr –randomize –subset 1 5000

3. Modify the following alignment parameters as necessary:

**M** designates how many alignment iterations to perform. After each iteration of alignment, the noise parameters are estimated, and those noise parameters are used for the next iteration.

The number of iterations is chosen, considering a tradeoff of computational time and potentially more accurate noise estimates. Larger genomes or datasets could require a significant computation.

Using the default argument **-M 3 3**, the hash table is regenerated 3 times (second "3" in the argument) and perform 3 iterations for each hash table result (first "3" in the argument). This process gives more accurate error estimates than just **-M 3** or **-M 9**.

Without hashing arguments (-hashgen 5 3 2.4 1.5 0.05 5.0 1 1 3 -hash -hashdelta 10 -hashoffset 1 hashmaxmem 64), **-M 3 3** is treated the same as **-M 9**, in which the alignment is repeated for 9 times.

**T** is the P-value cutoff. The cutoff should be set according to the genome complexity, which is scaled with the genome size and average label density. Therefore, the P-value can be adjusted based on the size of genome and average label density. We recommend 1e-11 for genomes larger than 1 Gbp in size with an average label density less than 15 labels per 100 kbp.

Genomes (larger than 1 Gbp) with higher label densities (> 15/100 kbp) require a lower P-value (more stringent). We suggest to lower the P-value by the factor of 100, per 1 label density increase from 15/100 kbp.

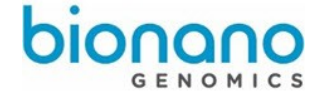

The table below lists the suggested P-value for example species with different genome size and average label density.

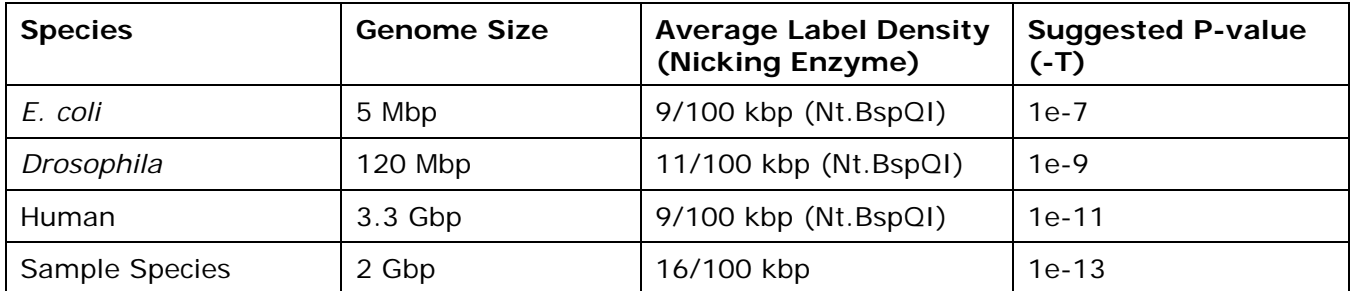

**outlierMax** limits the maximum size of outlier\* in kbp. It controls how tolerant the RefAligner is of the size of the outliers. If significant structural differences are expected between the sample and the reference, this argument (-outlierMax 40*)* may be modified or removed. See Figure 1.

\*The size difference between aligned label intervals in reference and Bionano molecules (see Figure 1).

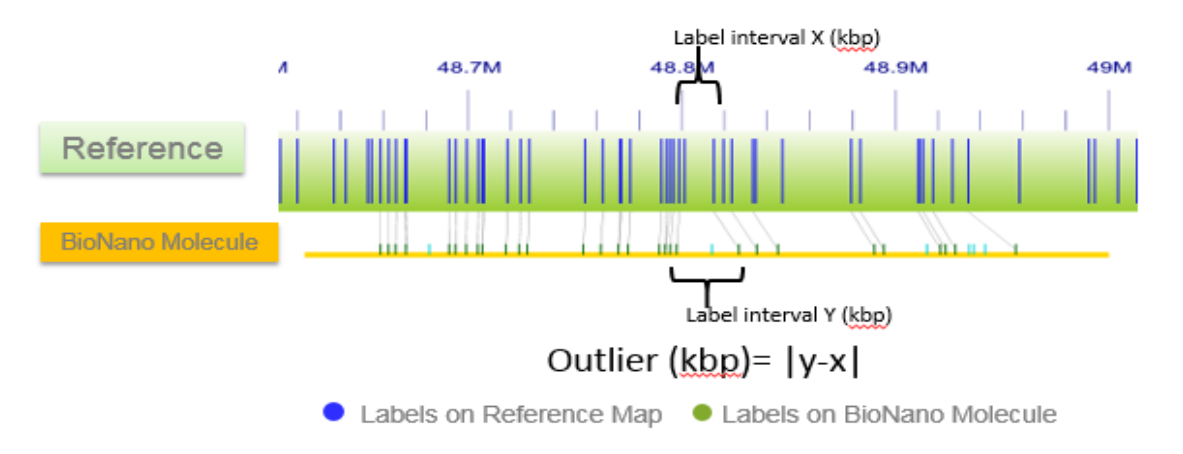

*Figure 1: Outlier is the size difference between aligned label intervals in reference and Bionano molecules*.

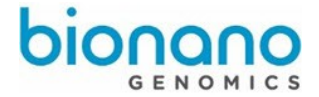

## Molecule Quality Report Output Files

1. The key output files generated in MQR are the following:

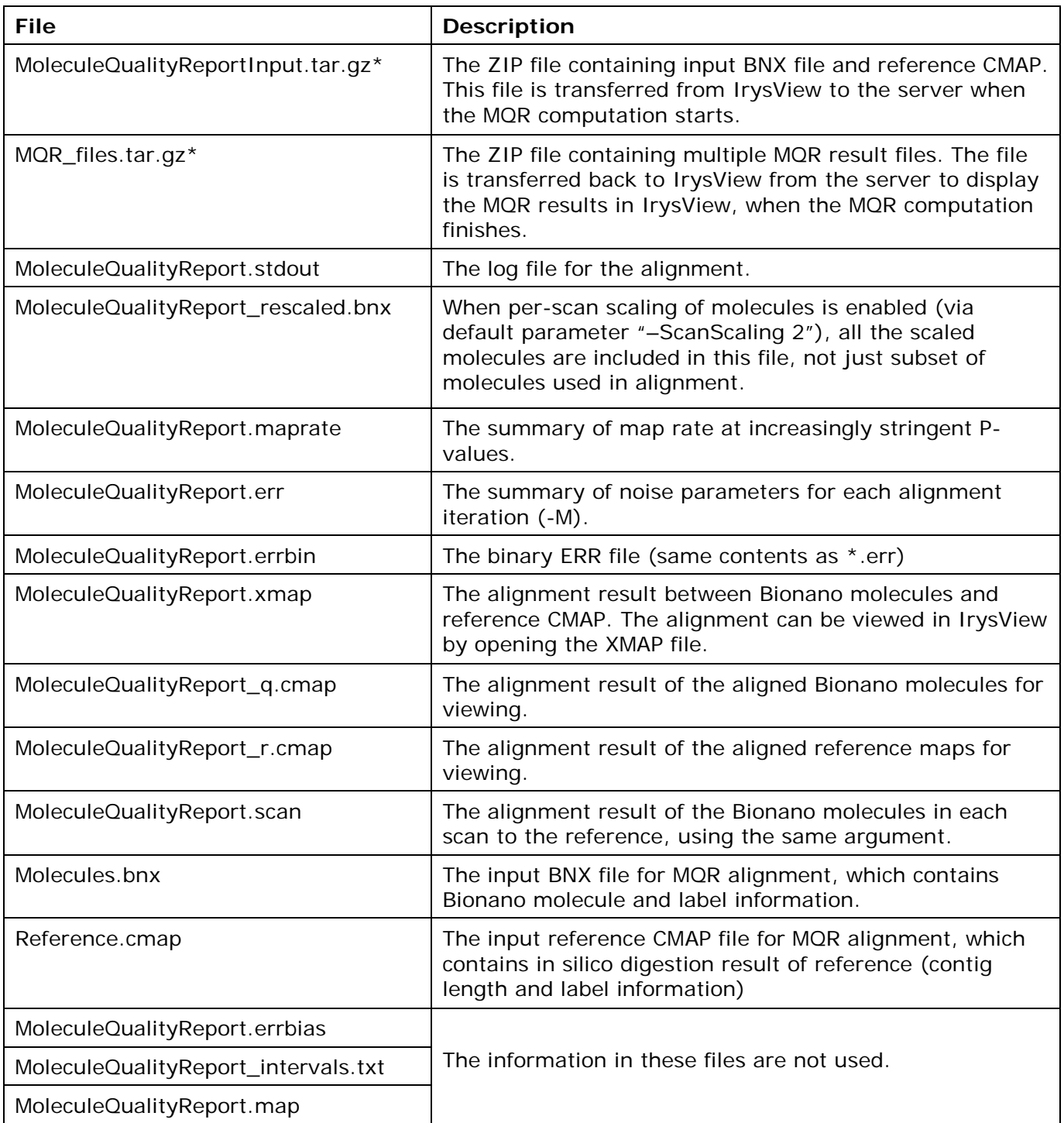

\*These 2 files are only generated when users run MQR on a remote server via IrysView.

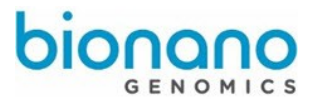

2. The metric results of MQR in IrysView are the following:

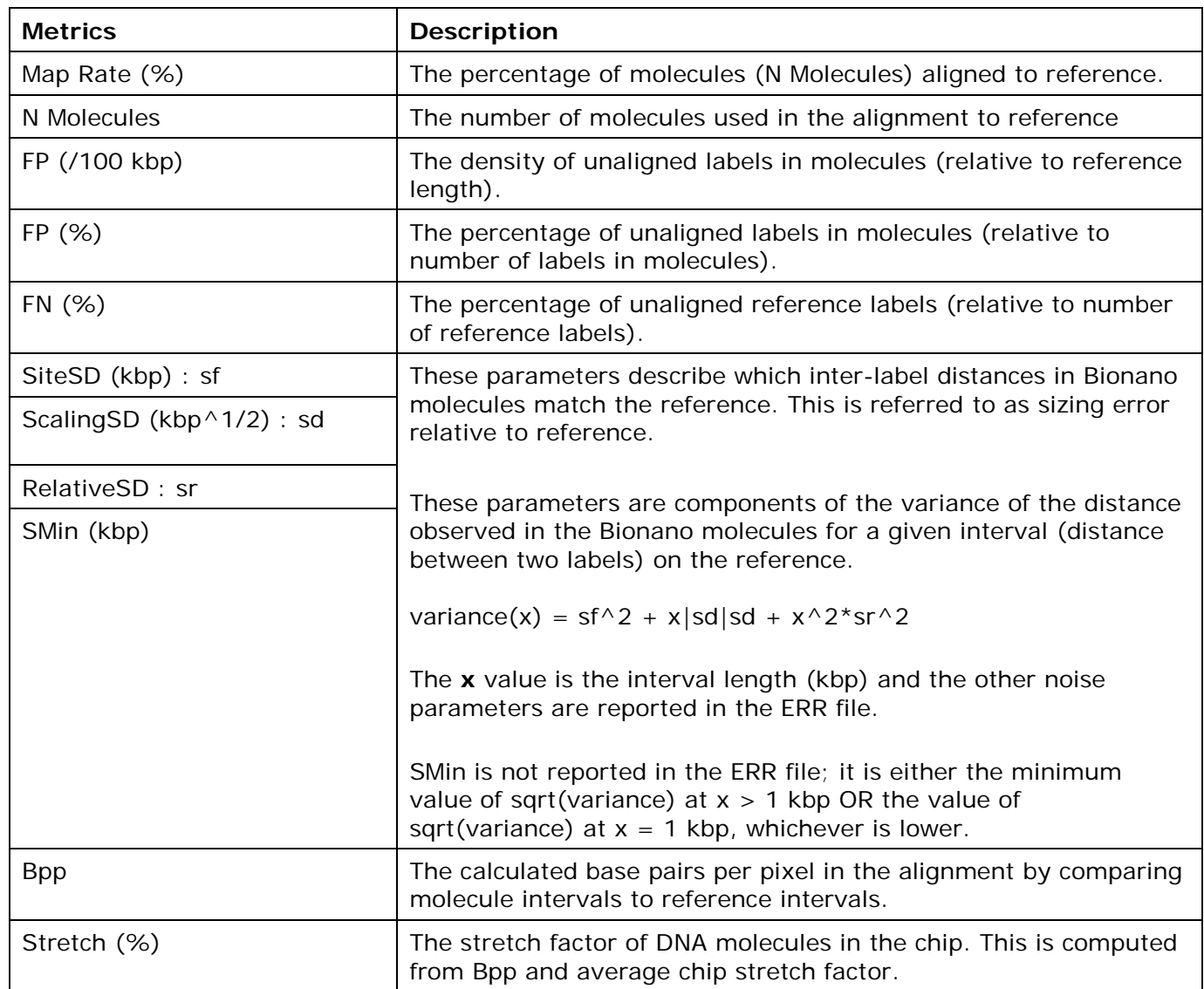

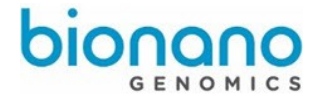

## Interpret Molecule Quality Report Results

1. List of metrics with ranges based on Bionano internal human data (source: Irys instrument).

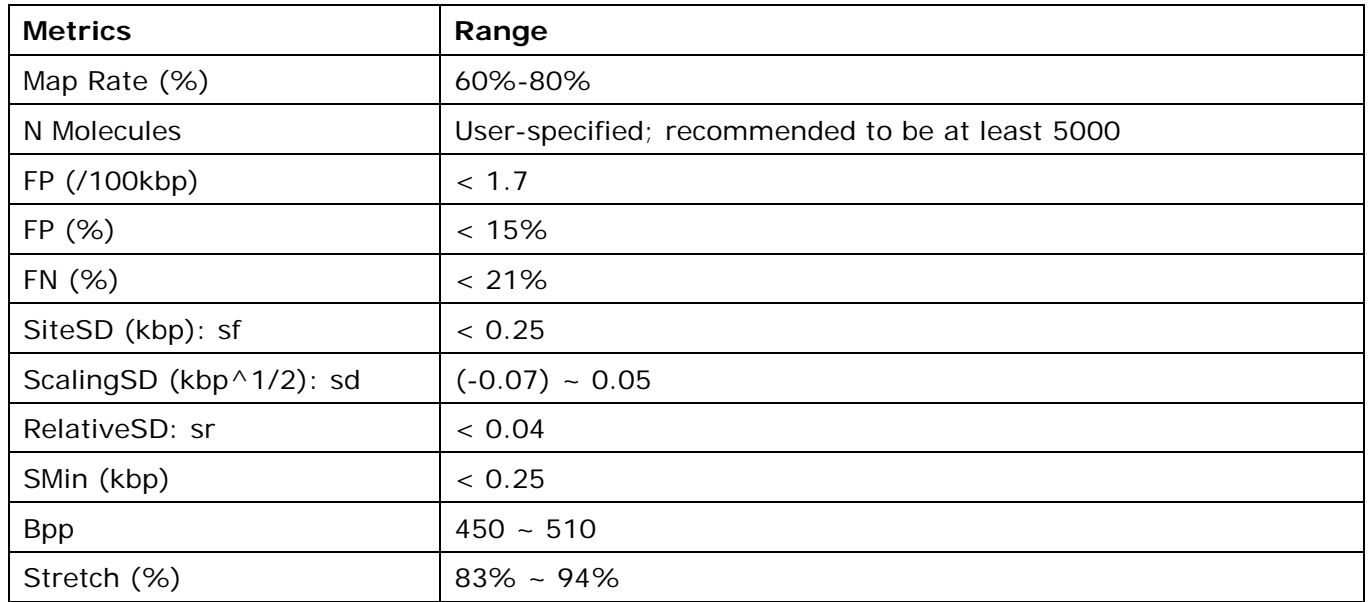

#### 2. Interpret the MQR Results

To interpret MQR results, check the molecule-to-reference map rate (%) first. The map rate is also closely tied to the completeness and accurateness of the reference (i.e. how much non-sequenced part, gap and ambiguities in the sequence assembly?).Additionally, the map is tied to the degree of identity of the Bionano sample with the reference sample (i.e. is the sample from the same individual as the reference?).

For example, the human reference is highly complete, so the map rate can be as high as 90% for a good molecule dataset. If the reference or sequence assembly is only 50% complete, then the expected map rate range may be half or 30-40%, even if the Bionano molecules are of good quality.

If the obtained map rate is significantly lower than the minimum desired map rate (i.e., < 60% for high quality reference or 30% for half-complete reference), check the noise parameters. If the noise parameters are within the recommended range, it could mean that the part of the Bionano data that does align to the reference is of good quality. In this case, these molecules can be used for *de novo* assembly; however, users may need to collect extra depth of the same data to compensate for low mapping rate.

When interpreting the results, it is important to consider the accurateness of the provided reference. However, evaluating the reference accuracy is often challenging. If the map rate is lower than expected based on the completeness of the reference, it is possible that the molecule quality is still good, but because of the inaccuracy of the reference, some molecules do not align. In this case, it is challenging to evaluate molecule quality using MQR.

Another way to evaluate alignment between the Bionano molecules and reference CMAP is to view alignments in IrysView. The aligned molecules should cover most of the reference genome (or reference contigs) relatively uniformly and without large errors (see Figure 2 and 3).

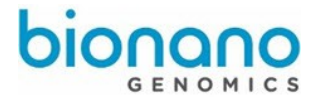

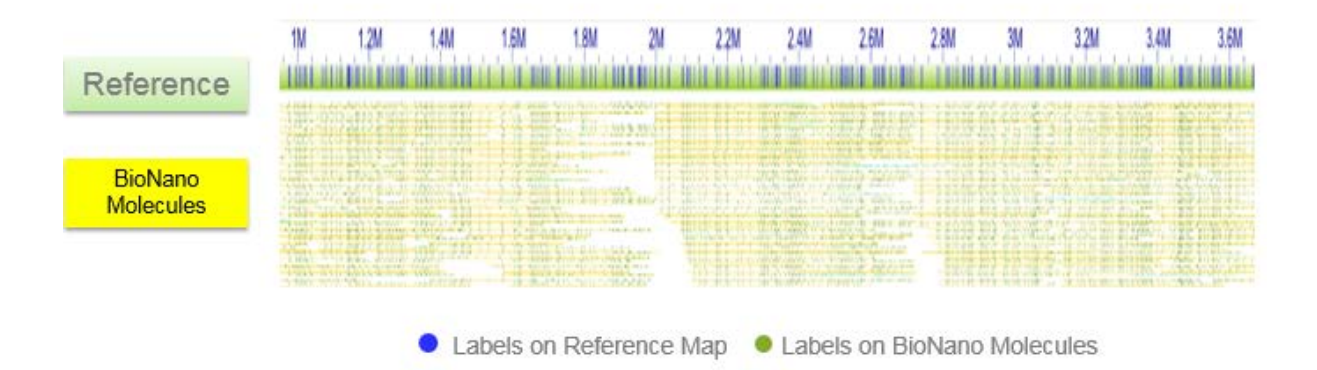

*Figure 2: An example of a good alignment.*

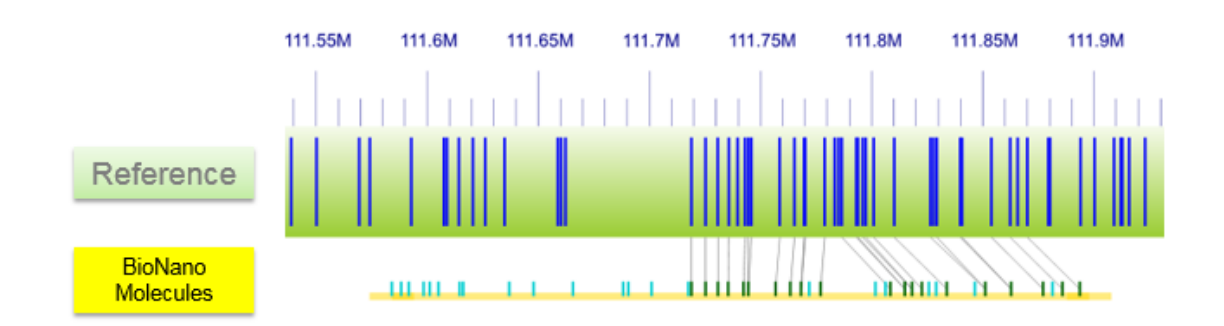

*Figure 3: An example of a chaotic alignment.*

In cases when it is difficult to evaluate the reference completeness or accurateness or when it is not sufficient to obtain reliable noise parameters from MQR, we recommend that users perform *de novo* assembly using default noise parameters with at least 100X coverage data. When most of the genomes (>50%) can be assembled with reasonable data quality (i.e. a good alignment of the Bionano molecules to the assembled map is visualized; see Figure 2), the data quality are more likely to be sufficient.